# **AutoCAD Crack Free Download**

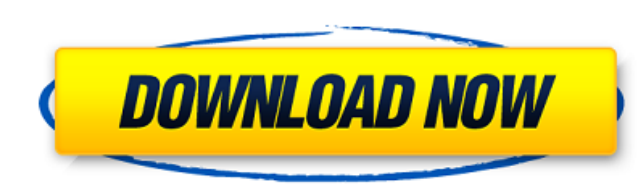

### **AutoCAD Crack Free Download**

AutoCAD 2022 Crack 2019 is free for users of AutoCAD 2018 and earlier and is available for Mac and Windows. AutoCAD 2020, which has been available for the Apple Mac since 2016, is not free and costs \$3,995, which is the sa Desktop Application This tutorial will teach you how to use the AutoCAD application using Windows 10 as the operating system. The instructions are followed in the order in which they occur. Start the Autodesk AutoCAD appli the Desktop to open the Desktop. Select the HelloWorld.dwg file to open the drawing. To exit the application and return to your desktop, click the X in the top right corner of the window. Open a Drawing Before you begin to capital letters as well as digits, so to open a drawing in AutoCAD, choose Open. The Open dialog box appears as shown in the screen shot to the right. Enter the path to the file you want to open (e.g., MyPath\MyFile.dwg). Select a File dialog box appears as shown in the screen shot to the right. Choose the Desktop and then select one of the files on the Desktop. Click OK. Enter Your Password The next step is to enter your password. In the l can use the password to protect your drawings. Click OK. Create a Drawing The last step is to create a drawing. Use the commands on the screen to do this. Create a New Drawing To create a new drawing, choose Draw from the

## **AutoCAD Crack+ Free [Updated]**

Applications can be created in AutoCAD Crack For Windows for end-user execution AutoCAD Product Key also supports building of applications for embedded use on microprocessors (IoT applications) The program also supports ex Windows graphical user interface, for example, when using an external application such as Microsoft Office. The program also includes a number of command-line tools such as the CACA-RT toolkit. History AutoCAD is the seven Brøderbund Software. In November 1994, Bally released the first AutoCAD program, at a retail price of US\$2,995. The first major feature of AutoCAD was the ability to "place the first key stroke", an earlier version of "pla control". The first third party add-on product, 3D Design Zone, was released in March 1996. In June 1996, Bally released AutoCAD R15, the first version with a built-in drawing printer. In December 1996, AutoDesk was releas only on one machine and which did not include the AutoCAD Viewer. In August 1997, AutoDesk released AutoCAD R17 with a retail price of US\$2,995 and an enhanced outliner. In August 1998, AutoDesk released AutoCAD R18, which released, at a price of US\$2,595, with improved "graphics performance". In June 1999, AutoDesk released AutoCAD 2000, which was primarily a re-engineering of the original product, with a retail price of US\$2,495, and was d was released. In January 2000, AutoCAD R20 was released with improved "scalability and integration", with a retail price of a1d647c40b

### **AutoCAD**

(Windows users) Go to C:\Program Files\Autodesk\AutoCAD LT 2015\AutoCADLT\_LC\Support Files and double click on 'LC\_Installer.exe'. If you have to extract the file first, right click on it and select 'Extract All'. (Mac use LT\_Installer.app". If you have to extract the file first, right click on it and select 'Extract All'. (Linux users) Download the file of your choice from the download link at the top. Then double click on the downloaded f

### **What's New in the AutoCAD?**

QRCode Import: Scan printed QRCodes and automatically import the code to drawings. (video: 1:30 min.) Advanced Markup: Extend your designs with a drag-and-drop user interface. Create automated workflow steps and send autom design tweaks in the browser: Create, edit, and sync your designs directly in your browser. Invent a new solution on the fly and share it with colleagues. (video: 1:49 min.) New features and benefits in AutoCAD: PDF and Ra improvements: Make all tools accessible. Accessibility features on the ribbon, toolbar, panel, and help, as well as the spatial, engineering, and mechanical design tools in the panel. (video: 2:09 min.) Simplify collaborat public or private URL. (video: 2:18 min.) Automate your tasks: Get the job done by recording your screen with the new recording feature. Open existing videos, capture or record new videos, and edit them to fit your workflo and edit text, as well as create groups and blocks. (video: 2:18 min.) Design for Mobile: Bring your designs to life on mobile devices. Transmit designs with multiple renderings, or export for various printing formats. (vi wireframe sequences. (video: 2:13 min.) Make one: Make a series of drawings with the built-in drawing templates. Add blocks, annotate, and quickly automate repetitive tasks with a step-by-step workflow. (video: 2:16 min.)

# **System Requirements:**

Minimum: Requires a computer with a Video Card, Processor and RAM (4 GB or above), and a broadband internet connection. Recommended: Requires a computer with a Video Card, Processor and RAM (6 GB or above), Additional syst HD4000 or better. Sound Card: Windows 7 Audio driver and software compatible. Processor: Intel Core 2 Duo

Related links: